Printing Systems Division

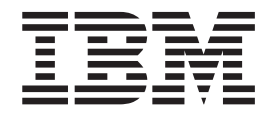

# Infoprint Manager for Windows PTF UO00550 (April 2007) Release Notes

*Version 2 Release 2*

Printing Systems Division

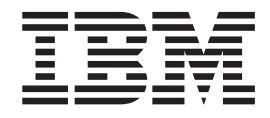

# Infoprint Manager for Windows PTF UO00550 (April 2007) Release Notes

*Version 2 Release 2*

**Note!**

Before using this information and the product it supports, read the information in ["Notices"](#page-10-0) on page 5.

This edition applies to Infoprint Manager for Windows, Version 2 Release 2 Modification 0 with PTF UO00550 (April 2007), and to all subsequent releases and modifications until otherwise indicated in new editions or technical newsletters. Be sure to use the correct edition for the level of the product.

**© Copyright International Business Machines Corporation 2007. All rights reserved.**

US Government Users Restricted Rights – Use, duplication or disclosure restricted by GSA ADP Schedule Contract with IBM Corp.

## **Contents**

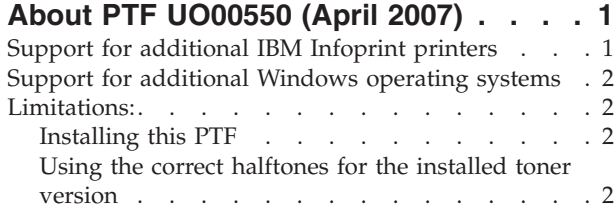

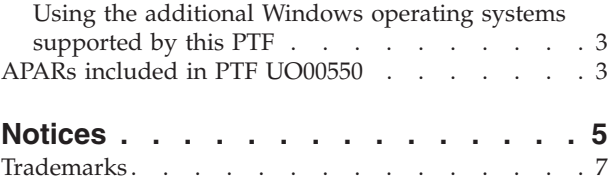

## <span id="page-6-0"></span>**About PTF UO00550 (April 2007)**

PTF UO00550 (April 2007) for Infoprint<sup>®</sup> Manager for Windows<sup>®</sup> Version 2 Release 2, includes revisions to the following publications:

- 1. *Infoprint Manager for Windows: Procedures*, G544-5814-10
- 2. *Infoprint Manager: Reference*, S544-5475-20.

The information is available at the IBM® Printing Systems Division home page on the web at **http://www.ibm.com/printers** or in the IBM Printing Systems Division Information Center at **http://publib.boulder.ibm.com/infocenter/printer**.

This PTF includes:

#### **Important**

All Infoprint Manager servers should be upgraded at the same time. Do not forget to also upgrade any secondary Infoprint Manager servers.

#### **Support for additional IBM Infoprint printers**

This PTF includes support for these printers:

- IBM Infoprint 1532
- IBM Infoprint Color 1534 (no IPDS support)
- IBM Infoprint 1540 MFP
- IBM Infoprint 1552
- IBM Infoprint 1560 MFP
- IBM Infoprint Color 1567
- IBM Infoprint 1570 MFP
- IBM Infoprint 1572
- IBM Infoprint 1572 MFP
- IBM Infoprint 1580 MFP
- v IBM Infoprint 1612 (no IPDS support)
- IBM Infoprint 1622 (no IPDS support)
- v IBM Infoprint Color 1634 (no IPDS support)
- IBM Infoprint 1650 MFP (no IPDS support)
- IBM Infoprint Color 1654
- IBM Infoprint Color 1664
- IBM Infoprint Color 1664 MFP (no IPDS support)
- IBM Infoprint 2190
- IBM Infoprint 2210
- IBM Infoprint 2235
- IBM Infoprint 4100 Model MD1
- IBM Infoprint 4100 Model MS1/2
- IBM Infoprint 5000

#### <span id="page-7-0"></span>**Support for additional Windows operating systems**

PTF UO00550 includes support for these Windows operating systems:

- Windows Server 2003 Release 2 Standard Edition with Service Pack 2
- Windows Server 2003 Enterprise x64 Edition with Service Pack 2
- v Windows Server 2003 Release 2 Enterprise x64 Edition with Service Pack 2

**Note:** See "Using the additional Windows operating systems [supported](#page-8-0) by this [PTF"](#page-8-0) on page 3 for limitations associated with the Windows operating systems.

#### **Limitations:**

### **Installing this PTF**

If the license agreement doesn't display when you are installing this PTF, remove the Service CD-ROM, and reinsert it. The installation of the PTF cannot proceed until you have accepted the license agreement.

#### **Using the correct halftones for the installed toner version**

Multiple versions of toner are available for the Infoprint 4000 and Infoprint 4100 printers. For some printer models, Infoprint Manager ships different halftone curves for different toners and provides scripts to replace or install the correct ones. Make sure you have the correct ones installed for your toner to achieve the best print quality

The toner characteristics can require changes in the halftone resources. When the toner in the printer is replaced with a different version of toner, you must run the associated Windows bat file from the command line.

#### **Notes:**

- 1. When you apply Infoprint Manager PTFs, the appropriate Windows bat file must be run again, because the PTF replaces the existing halftone files with the standard halftone files.
- 2. Not all different versions of toner require different halftones, so there might not be a Windows bat file provided.

The bat files are installed in *install\_path***\config**:

- IP4000-ID5-6.Std
- $\cdot$  IP4000-ID5-6.V2toner
- $\cdot$  IP4000-ID5-6.V3toner
- IP4000-IR1-2.Std
- $\cdot$  IP4000-IR1-2.V2toner
- IP4000-IR1-2.V3toner
- IP4000-IR3-4.Std
- $\cdot$  IP4000-IR3-4.V2toner
- IP4000-IR3-4.V3toner
- IP4100-HD3-HD4.RTtoner
- IP4100-HD3-HD4.Stdtoner
- IP4100-HD3-HD4.V3toner
- IP4100-HD3-HD4.V5toner
- <span id="page-8-0"></span>• IP4100-PD1-2.Std
- IP4100-PD1-2V3toner

Each bat file changes the Infoprint Manager system to use the relevant toner; Std or Stdtoner is the default.

### **Using the additional Windows operating systems supported by this PTF**

You need to be aware of these limitations when using the additional Windows operating systems supported by this PTF:

- Parallel Channel and Font Downloader features of Infoprint Manager are not supported on the Windows Server 2003 Release 2 Standard Edition with Service Pack 2.
- These server components of Infoprint Manager are not supported on the  $x64$ platforms:
	- Parallel Channel
	- Font Downloader
	- Infoprint Job Ticketer
	- Windows Gateway
	- Infoprint Select
	- IBM TCP/IP Port Monitor
	- Infoprint PPFA
	- AFP Printer Driver
- The Infoprint Manager Infoprint Manager afp2pdf and Infoprint Manager XT PRPQs are **not supported** by the additional Windows operating systems added with this PTF.
- v The x64-based versions of Windows Server 2003 and Windows XP Professional x64 Edition support Advanced Micro Devices (AMD) 64 processors and Intel Extended Memory 64 Technology (EM64T) processors. The underlying architecture of these operaing systems is based on 64-bit extension to the standard x86 instruction set. Therefore, you can run 32-bit and 64-bit programs on x64-processor-based computers that are running an x64-based version of Windows Server 2003 or Windows XP Professional x64 Edition.
- v Windows x64 Editions should not be confused with the Windows 64-bit Edition, which was a version of Windows designed to run on the Intel Itanium family of microprocessors in their native 64-bit mode. There is no support for Windows 64-bit itanium systems with this PTF.
- No support for Windows Server "Longhorn" x86 and x64.
- No support for Windows Vista.

### **APARs included in PTF UO00550**

The April PTFs include resolution for these APARs:

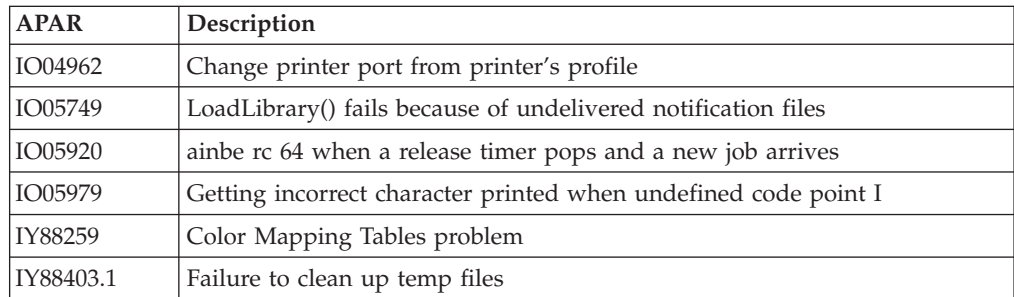

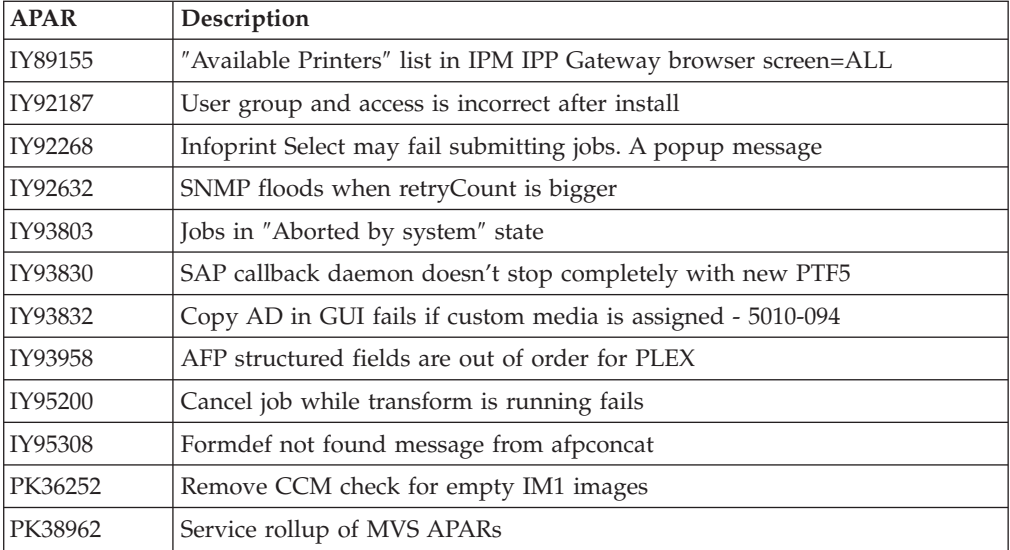

### <span id="page-10-0"></span>**Notices**

This information was developed for products and services offered in the U.S.A.

IBM may not offer the products, services, or features discussed in this document in other countries. Consult your local IBM representative for information on the products and services currently available in your area. Any reference to an IBM product, program, or service is not intended to state or imply that only that IBM product, program, or service may be used. Any functionally equivalent product, program, or service that does not infringe any IBM intellectual property rights may be used instead. However, it is the user's responsibility to evaluate and verify the operation of any non-IBM product, program, or service.

IBM may have patents or pending patent applications covering subject matter described in this document. The furnishing of this document does not give you any license to these patents. You can send license inquiries, in writing, to:

IBM Director of Licensing IBM Corporation North Castle Drive Armonk, NY 10504-1785 U.S.A.

**The following paragraph does not apply to the United Kingdom or any other country where such provisions are inconsistent with local law:** INTERNATIONAL BUSINESS MACHINES CORPORATION PROVIDES THIS PUBLICATION ″AS IS″ WITHOUT WARRANTY OF ANY KIND, EITHER EXPRESS OR IMPLIED, INCLUDING, BUT NOT LIMITED TO, THE IMPLIED WARRANTIES OF NON-INFRINGEMENT, MERCHANTABILITY OR FITNESS FOR A PARTICULAR PURPOSE. Some states do not allow disclaimer of express or implied warranties in certain transactions, therefore, this statement may not apply to you.

This information could include technical inaccuracies or typographical errors. Changes are periodically made to the information herein; these changes will be incorporated in new editions of the publication. IBM may make improvements and/or changes in the product(s) described in this publication at any time without notice.

Any references in this information to non-IBM Web sites are provided for convenience only and do not in any manner serve as an endorsement of those Web sites. The materials at those Web sites are not part of the materials for this IBM product and use of those Web sites is at your own risk.

IBM may use or distribute any of the information you supply in any way it believes appropriate without incurring any obligation to you.

For license inquiries regarding double-byte (DBCS) information, contact the IBM Intellectual Property Department in your country or send inquiries, in writing, to:

IBM World Trade Asia Corporation Licensing 2–31 Roppongi 3–chome, Minato-ku Tokyo 106, Japan

Licensees of this program who wish to have information about it for the purpose of enabling: (i) the exchange of information between independently created programs and other programs (including this one) and (ii) the mutual use of the information which has been exchanged, should contact:

IBM Corporation Department 11PA Building 002S PO Box 1900 Boulder CO 80301 USA

Such information may be available, subject to appropriate terms and conditions, including in some cases, payment of a fee. The licensed program described in this document and all licensed material available for it are provided by IBM under terms of the IBM Customer Agreement, IBM International Program License Agreement or any equivalent agreement between us.

Any performance data contained herein was determined in a controlled environment. Therefore, the results obtained in other operating environments may vary significantly. Some measurements may have been made on development-level systems and there is no guarantee that these measurements will be the same on generally available systems. Furthermore, some measurement may have been estimated through extrapolation. Actual results may vary. Users of this document should verify the applicable data for their specific environment.

Information concerning non-IBM products was obtained from the suppliers of those products, their published announcements or other publicly available sources. IBM has not tested those products and cannot confirm the accuracy of performance, compatibility or any other claims related to non-IBM products. Questions on the capabilities of non-IBM products should be addressed to the suppliers of those products.

All statements regarding IBM's future direction or intent are subject to change or withdrawal without notice, and represent goals and objectives only.

This information contains examples of data and reports used in daily business operations. To illustrate them as completely as possible, the examples include the names of individuals, companies, brands, and products. All of these names are fictitious and any similarity to the names and addresses used by an actual business enterprise is entirely coincidental.

#### COPYRIGHT LICENSE:

This information contains sample application programs in source language, which illustrates programming techniques on various operating platforms. You may copy, modify, and distribute these sample programs in any form without payment to IBM, for the purposes of developing, using, marketing or distributing application programs conforming to the application programming interface for the operating platform for which the sample programs are written. These examples have not been thoroughly tested under all conditions. IBM, therefore, cannot guarantee or imply reliability, serviceability, or function of these programs. You may copy, modify, and distribute these sample programs in any form without payment to IBM for the purposes of developing, using, marketing, or distributing application programs conforming to IBM's application programming interfaces.

Each copy or any portion of these sample programs or any derivative work, must include a copyright notice as follows:

<span id="page-12-0"></span>© (your company name) (year). Portions of this code are derived from IBM Corp. Sample Programs. © Copyright IBM Corp. \_enter the year or years\_. All rights reserved.

If you are viewing this information softcopy, the photographs and color illustrations may not appear.

For online versions of this book, we authorize you to:

- Copy, modify, and print the documentation contained on the media, for use within your enterprise, provided you reproduce the copyright notice, all warning statements, and other required statements on each copy or partial copy.
- v Transfer the original unaltered copy of the documentation when you transfer the related IBM product (which may be either machines you own, or programs, if the program's license terms permit a transfer). You must, at the same time, destroy all other copies of the documentation.

You are responsible for payment of any taxes, including personal property taxes, resulting from this authorization.

Your failure to comply with the terms above terminates this authorization. Upon termination, you must destroy your machine readable documentation.

### **Trademarks**

The following terms, used in this publication, are trademarks of the IBM Corporation in the United States or other countries or both:  $400^\circ$ Advanced Function Presentation™ Advanced Function Printing™  $AFP^{TM}$  $AY^{\circledR}$ Bar Code Object Content Architecture™ BCOCA™ IBM Infoprint Intelligent Printer Data Stream™ IPDS™ iSeries™ MO:DCA<sup>™</sup> Notes<sup>®</sup>  $OS/2^{\circledR}$ OS/390® Print Services Facility™  $RS/6000^{\circ\circ}$  $S/370^{^{\text{m}}}$  $S/390^\circ$ 

 $z$ /OS®

Java<sup>™</sup> and all Java-based trademarks and logos are trademarks of Sun Microsystems, Inc. in the United States, other countries, or both.

Portable Document Format (PDF) is a trademark of Adobe Systems Incorporated.

PostScript is a trademark of Adobe Systems Incorporated.

Microsoft®, Windows, and the Windows logo are trademarks of Microsoft Corporation in the United States, other countries, or both.

Linux™ is a trademark of Linus Torvalds in the United States, other countries, or both.

 $UNIX<sup>®</sup>$  is a registered trademark of The Open Group in the United States and other countries.

Other company, product, or service names may be the trademarks or service marks of others.

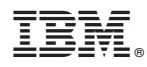

Program Number: 5639-N49

Printed in USA